Adobe Photoshop 2022 (Version 23.0.1) PC/Windows [Latest] 2022

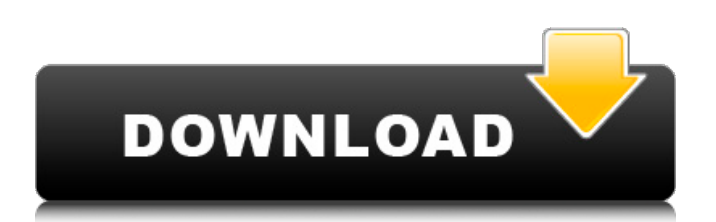

### **Adobe Photoshop 2022 (Version 23.0.1) Crack + Torrent Download For PC**

It's a good idea to do your research before spending your money. There are free alternatives such as GIMP. Here are the top 5 things to learn as you go along: \* Layers \* Using guides \* Working with masks \* Using the Content-Aware tools \* Using the Levels tool Understanding Photoshop Layers Photoshop's editing system is layer-based. This means that you're not editing images as individual areas of color or even shapes. Instead, you manipulate the entire image as one flat layer, or "canvas," in Photoshop. In fact, the canvas is where you save your work. You can add or remove individual layers without affecting the top layer. So you can even have multiple layers that you work on simultaneously. The canvas is shown in Figure 2-1. It's pretty much the size of your image, but it's transparent. The canvas usually has a black background, as shown in this image, but you can also see the gray background in Figure 2-2. You can move individual layers around on the canvas. You can combine layers that are on top of each other. You can adjust the transparency of individual layers, so you can see them under others. You can even use the Clone Stamp to copy and paste layers. When you save a layer, all future changes you make apply to that layer only. If you create a new layer, you can keep any other layer on top. Most features in Photoshop are visible in the canvas, but you can also manipulate individual pixels. This enables you to create and create work faster than you could if you used color picker or form tools to select and change areas of the image. You can use guides to help you align elements on a page or on a canvas. You use guides to help you create an image — it's all about arranging a picture. Figure 2-1: Canvas is the top layer. The canvas has a transparent background, which makes it possible to see other layers that are underneath it. Figure 2-2: The gray background in Figure 2-1 makes it possible to see what is under the canvas. Photoshop's layers work in much the same way as Adobe's layers in InDesign. You organize layers in a way that works well for you and then create, edit, and save an image. After saving, any changes you've made to the image save in

#### **Adobe Photoshop 2022 (Version 23.0.1) Crack For Windows**

The download is available on Adobe.com. Note that you will not be able to run Photoshop Elements as an active Photoshop. You can, however, use it as a very effective Photoshop replacement. Adobe Photoshop Elements is only available in some regions, and for Windows, macOS and Android. Visit Adobe for a list of available countries. Please download and activate the trial version at the bottom of the page before starting. Activation is free. When you first run Photoshop Elements, it will start up in trial mode. After a few minutes, it will ask you if you want to activate the program. Click on the box to activate it. This will also activate your trial license. You'll receive a message when the trial is expired and you have to pay for the full license. In order to avoid wasting time, download the trial version before you begin your Photoshop Elements experience. For our readers who don't know much about Photoshop Elements or Photoshop, we have created a 3-minute tutorial that will explain what Photoshop Elements is and how it works. Installation You should install Photoshop Elements on a Mac or a PC. A Mac uses a different installation. A Mac installation is made of a Mac app bundle. You can download the app and install it on your Mac by double-clicking on the.app file. A.app file is an open-source app on Mac. These are often used when installing free software on Mac. The easy way to install Photoshop Elements is to download the.app file and open it on your Mac. You can also install Photoshop Elements on a Windows PC. Click on the green button below to install the.exe file. Note that Photoshop Elements can be installed on either macOS or Windows. Windows version Download the Windows version of Photoshop Elements here. Download the updates from the about panel. Make sure to get all the updates, especially from 2014 and after. Once installed, Photoshop Elements opens from the Program Files or the Program Files (x86) folder. Mac version Download the macOS version of Photoshop Elements here. Download the updates from the about panel. Make sure to get all the updates, especially from 2014 and after. Once installed, Photoshop Elements opens from the Applications or the Applications (x86) folder. Before you start You can import your files a681f4349e

# **Adobe Photoshop 2022 (Version 23.0.1)**

September 29, 2007 Weird News in Mexico: The saddest story of the month is the disappearance of a toddler and the rescue of his toy. Six-year-old Adrián Isidro was playing near his house in Chapala, Mexico, when some of his relatives told him to get lost. He refused. Apparently he thought they were being nice by abandoning him in a public park, but they grabbed him and took off. In pursuit, a policeman arrived and found him and his security tag, along with the baby doll he was carrying. He was turning around to go back to where his family was, but the policeman shouted to him to stop, and threatened to shoot. Adrián continued walking. The police are holding him for ransom, presumably because if the family doesn't pay up the child will be returned to them. And there's not a thing anybody can do to help him. Update: This story has been reported by the Associated Press, the Spanish-language news service, MSNBC, and the AP has a video of the child speaking of his plight. The whole thing is pretty sad. Tourists at the Mexican mountain village of San Juan Chamula in Hidalgo State had a pretty bad morning when they were surrounded by armed men. The group of about 20 people wanted to pass through the town in order to see the ruined city of Palenque, just outside of town. According to Google Maps, it's a good thing they didn't get past. The town is crumbling, and there are landslides everywhere. Even worse, San Juan Chamula was home to another endangered culture: the artisans of the Huichol tradition. This is the story of one of them, a young girl who has dedicated her life to creating colorful, intricate nets used by her fellow Huichol. September 19, 2007 Weird News in Mexico: The saddest story of the month is the disappearance of a five-year-old boy from the city of Cancún. According to the AP, Julio Sergio Fonseca Hernandez has vanished without a trace, and even the police aren't talking about it. Fonseca's family told the police last night that they hadn't seen him since he went to bed early that morning. They went to wake him up, but he wasn't there, and they haven't seen him since. They've reported him missing, but the police aren't paying attention. The reported

## **What's New in the Adobe Photoshop 2022 (Version 23.0.1)?**

# New Brushes To create a new brush, select \*\*Brush Tool\*\* ▸ \*\*New Brush...\*\* from the toolbox. In the New Brush dialog box, type a name for the new brush, select the brush type from the drop-down menu, and click the OK button. You can also add a color to the brush. You can create a new brush in two ways: \* \*\*Create a custom shape\*\*. You can edit a preset shape or create a custom shape by clicking \*\*Create\*\* and then drawing a shape with the Pen. The first time you start the brush, a new custom shape is created. After that, you can continue to load the preset shape or draw a new one. In the New Brush dialog box, select the Shape tool (it looks like a black brush), click the plus sign (+) to add the shape, and then drag to draw. You can customize the shape in any way that you want. Any pixels you draw outside the shape become the brush pixel. To remove the selected pixels, click \*\*Make Work\*\* to clear the shape, click \*\*Clear\*\* to erase the whole brush, or click \*\*No Work\*\* to load the shape.

# **System Requirements For Adobe Photoshop 2022 (Version 23.0.1):**

Locked Console: Phantasy Star Online 2 requires a Sony PlayStation 4. Player 2 may only use the Keyboard Controller, or may use the Dual Shock 4 controller and mouse. Game Card is required. (Downloaded game card may be used, but the exact compatibility can not be guaranteed.) The player may use a Japanese version game card, and may not use a non-Japanese game card. Loss of data will not be accepted. Audio playback features are not supported. Additional Features: Unlockable

[https://saintjohnvianneysocials.com/upload/files/2022/06/w8E9yVRcNZLoRDDFKGRg\\_30\\_6fd765e848ac8b6fb4077254a02c](https://saintjohnvianneysocials.com/upload/files/2022/06/w8E9yVRcNZLoRDDFKGRg_30_6fd765e848ac8b6fb4077254a02c910c_file.pdf) [910c\\_file.pdf](https://saintjohnvianneysocials.com/upload/files/2022/06/w8E9yVRcNZLoRDDFKGRg_30_6fd765e848ac8b6fb4077254a02c910c_file.pdf)

<http://armina.bio/?p=34366>

https://shelsyorganicstore.com/wp-content/uploads/2022/07/Adobe\_Photoshop\_2021\_Version\_2210\_universal\_keygen\_With\_ Product Key Free For Windows.pdf

<http://moonreaderman.com/photoshop-cc-2015-version-16-with-key-free-winmac/>

[https://botkyrkaboxning.se/wp-content/uploads/2022/06/Photoshop\\_CC\\_2018\\_version\\_19.pdf](https://botkyrkaboxning.se/wp-content/uploads/2022/06/Photoshop_CC_2018_version_19.pdf)

<https://postlistinn.is/adobe-photoshop-2022-version-23-crack-keygen-with-serial-number>

[https://multipanelwallart.com/wp-content/uploads/2022/06/Adobe\\_Photoshop\\_2022.pdf](https://multipanelwallart.com/wp-content/uploads/2022/06/Adobe_Photoshop_2022.pdf)

<https://mandarinrecruitment.com/system/files/webform/belpdenn611.pdf>

<https://www.cameraitacina.com/en/system/files/webform/feedback/baldal642.pdf>

<http://insuranceplansforu.com/?p=72114>

<https://patmosrestoration.org/wp-content/uploads/2022/06/Photoshop.pdf>

<https://lefterovata-kashta.eu/photoshop-cs4-hack-patch-activation-code-with-keygen-free-latest/>

<https://www.cameraitacina.com/en/system/files/webform/feedback/slavigi460.pdf>

[https://woodplatform.com/wp-content/uploads/2022/06/Adobe\\_Photoshop\\_2021\\_Version\\_222\\_Key\\_Generator\\_\\_\\_Keygen\\_Fre](https://woodplatform.com/wp-content/uploads/2022/06/Adobe_Photoshop_2021_Version_222_Key_Generator___Keygen_Free_Download_WinMac_Updated.pdf) [e\\_Download\\_WinMac\\_Updated.pdf](https://woodplatform.com/wp-content/uploads/2022/06/Adobe_Photoshop_2021_Version_222_Key_Generator___Keygen_Free_Download_WinMac_Updated.pdf)

<http://www.transfocoaching.com.na/sites/default/files/webform/cv/holvijn286.pdf>

[https://www.turksjournal.com/adobe-photoshop-cc-2018-version-19-keygen-generator-incl-product-key-download](https://www.turksjournal.com/adobe-photoshop-cc-2018-version-19-keygen-generator-incl-product-key-download-x64-updated-2022/)[x64-updated-2022/](https://www.turksjournal.com/adobe-photoshop-cc-2018-version-19-keygen-generator-incl-product-key-download-x64-updated-2022/)

<https://dallahcoffee.com/adobe-photoshop-2021-version-22-0-0-free-download-win-mac/>

<http://www.sweethomeslondon.com/?p=20353>

<https://luxurygamingllc.com/wp-content/uploads/2022/06/yahojaro.pdf>

[https://sheltered-inlet-78551.herokuapp.com/Adobe\\_Photoshop\\_2022\\_Version\\_2311.pdf](https://sheltered-inlet-78551.herokuapp.com/Adobe_Photoshop_2022_Version_2311.pdf)